# GIMP

# Image Manipulation Program<br>svobodný a otevřený rastrový grafický editor

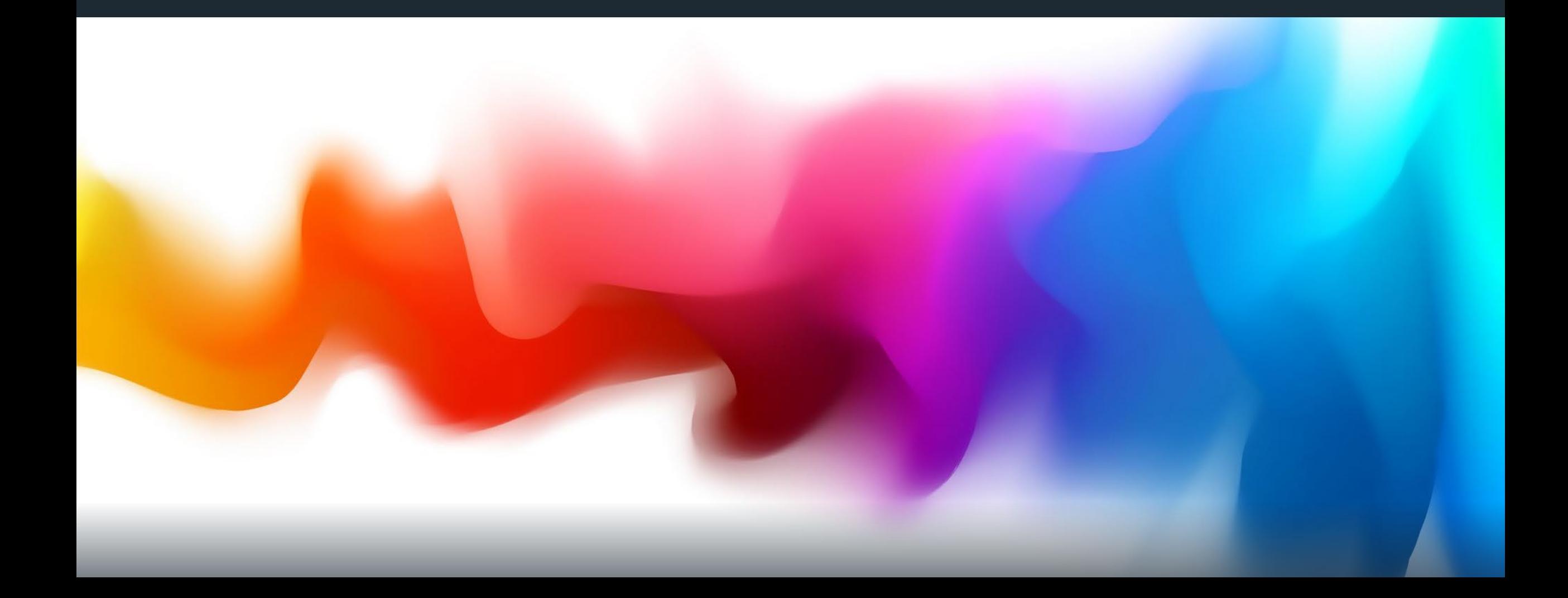

### GIMP - k čemu používáme

- □ retušování a úpravy obrázků a fotografií;
- $\Box$  tvorba webové grafiky;
- $\Box$  kreslení rukou,
- □ převod mezi různými formáty obrázků;
- O specializovanější práce s grafikou.

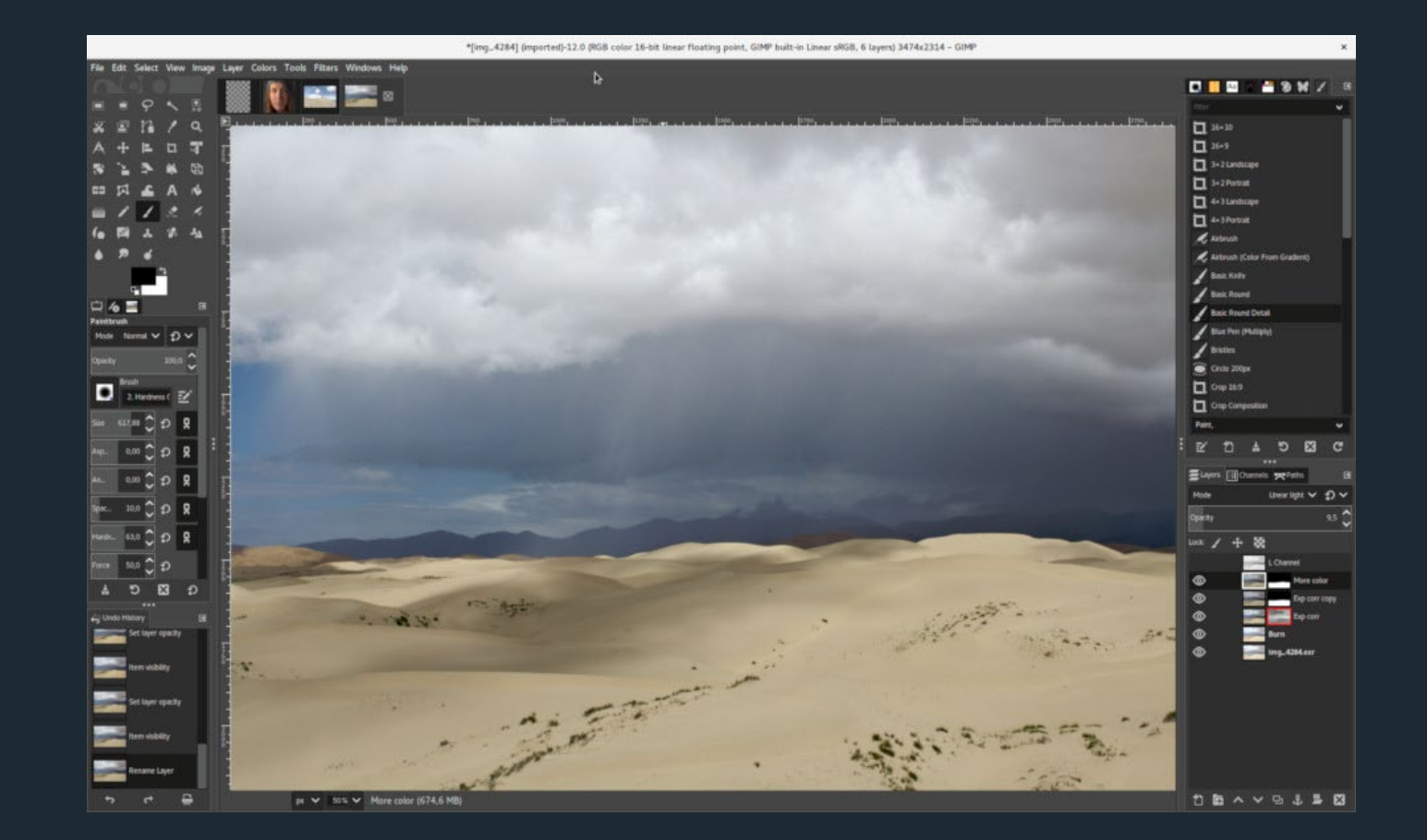

# Fotomanipulace

- Označení pro metodu úpravy klasické nebo digitální fotografie;
- Retušování či tvorbu koláže pomocí vícera fotografií;
- Odstranění nebo přidání něčeho do fotografie;
- Nejrozšířenější program pro úpravu fotografií Photoshop od firmy Adobe.

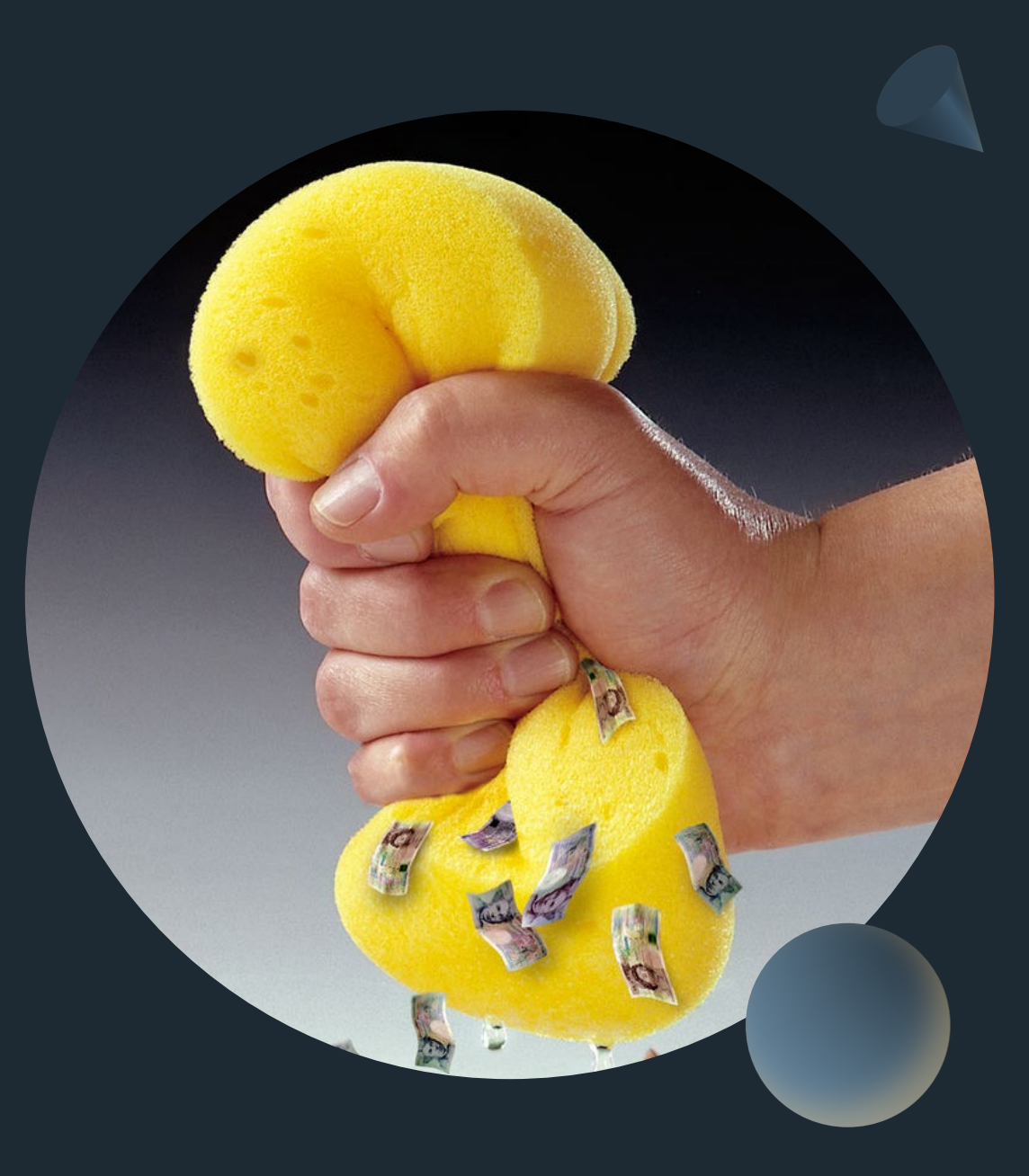

#### Retušování fotografií - retuše fotografie, odstranění vad, klonování

- Klonování
- Léčení
- Rozmazání  $\equiv$

#### Video a textový návod:

[Úprava fotografií - video návod](https://www.youtube.com/watch?v=-b5CSQ6UbYI)

[Klonování na fotce](https://www.youtube.com/watch?v=I-DD1lm_95s)

[Textový návod pro léčení a klonování](https://photo-modr.estranky.cz/clanky/gimp---navod_manual_tutorial/6_gimp---retuse-fotografie_odstraneni-vad_klonovani.html)

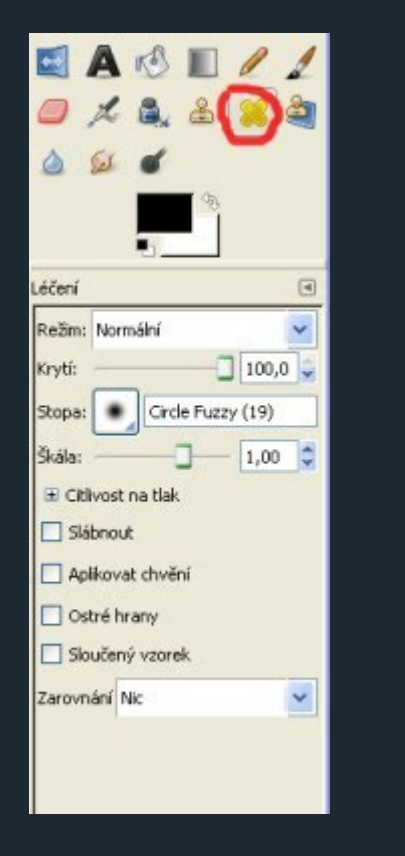

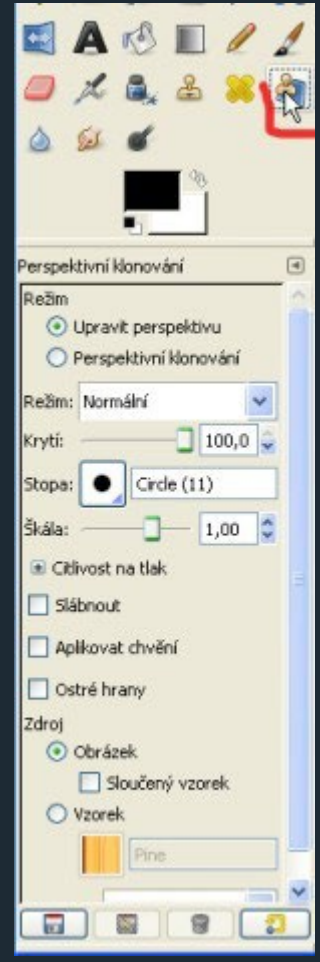

#### OBRÁZKY pro Web

na internetu se používají především dva rastrové formáty obrázků s koncovkou .jpg a .png. Občas se setkáme ještě s formátem s koncovkou .gif

- zmíněné formáty mají s vé s pecifické využití a je dobré znát jejich možnos ti;
- Zvolením s právného formátu lze: - s nížit velikos t datového objemu - zachovat kvalitu obrázku.
- Pozor na průhlednos t tzv. alfa kanál … J PG neumí.

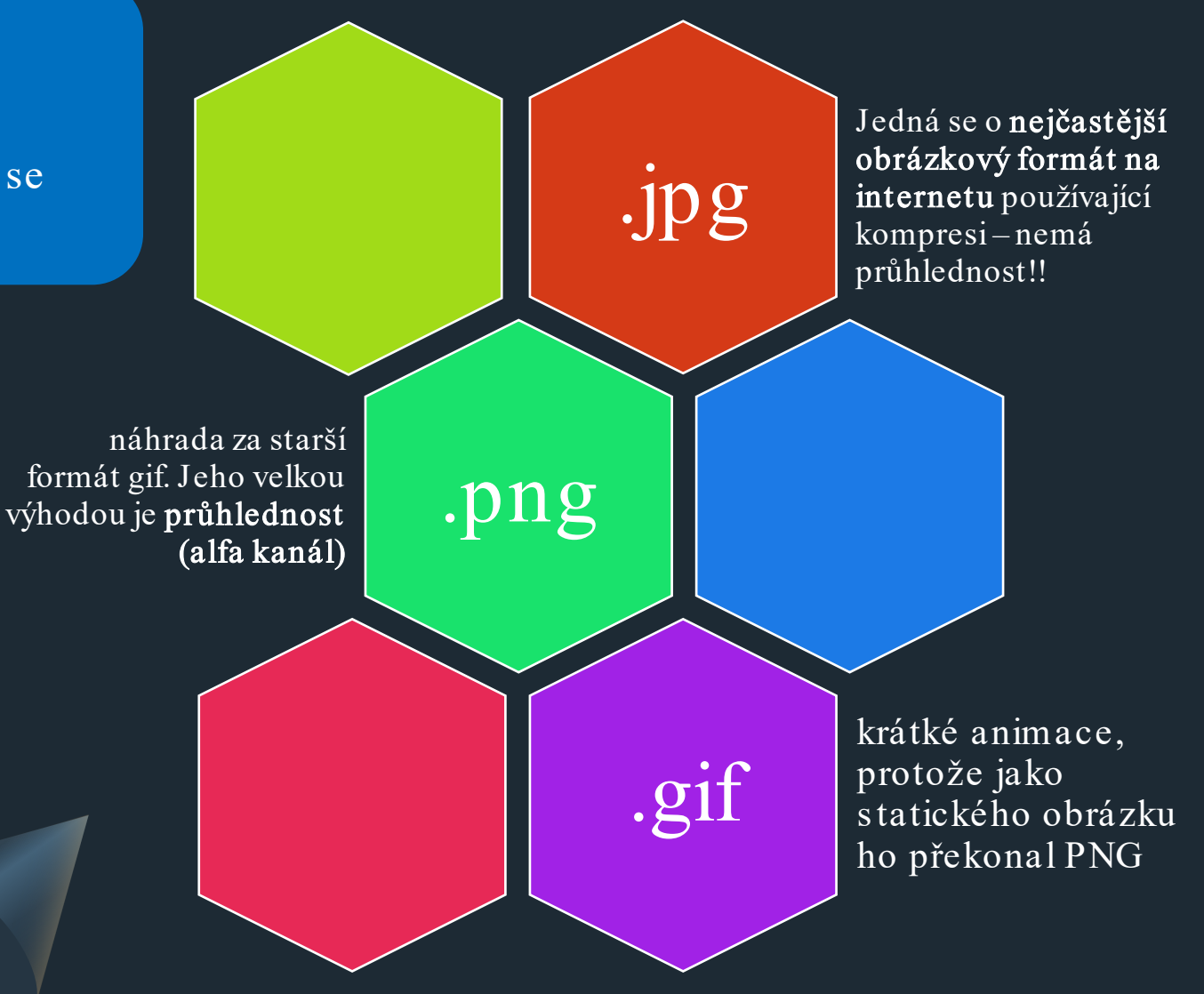

#### JPG /JPEG/

Jedná se o nejčastější obrázkový formát na internetu, který používá ztrátovou kompres y (J PEG) a obrázky ukládá ve fotorealis tické kvalitě.

Je to výborný formát právě pro úpravu digitálních fotografií, protože dokáže výrazně s nížit datový objem při zachování kvality obrazu.

Nehodí se však pro obrázky tvořené jasnými velkými plochami, nebo os trými liniemi (obrázky tvořené uměle), zobrazení textu nebo ikon, protože kompres e vytváří v obrazu viditelné a ruš ivé artefakty.

Tento formát neumožňuje průhlednost (alfa kanál).

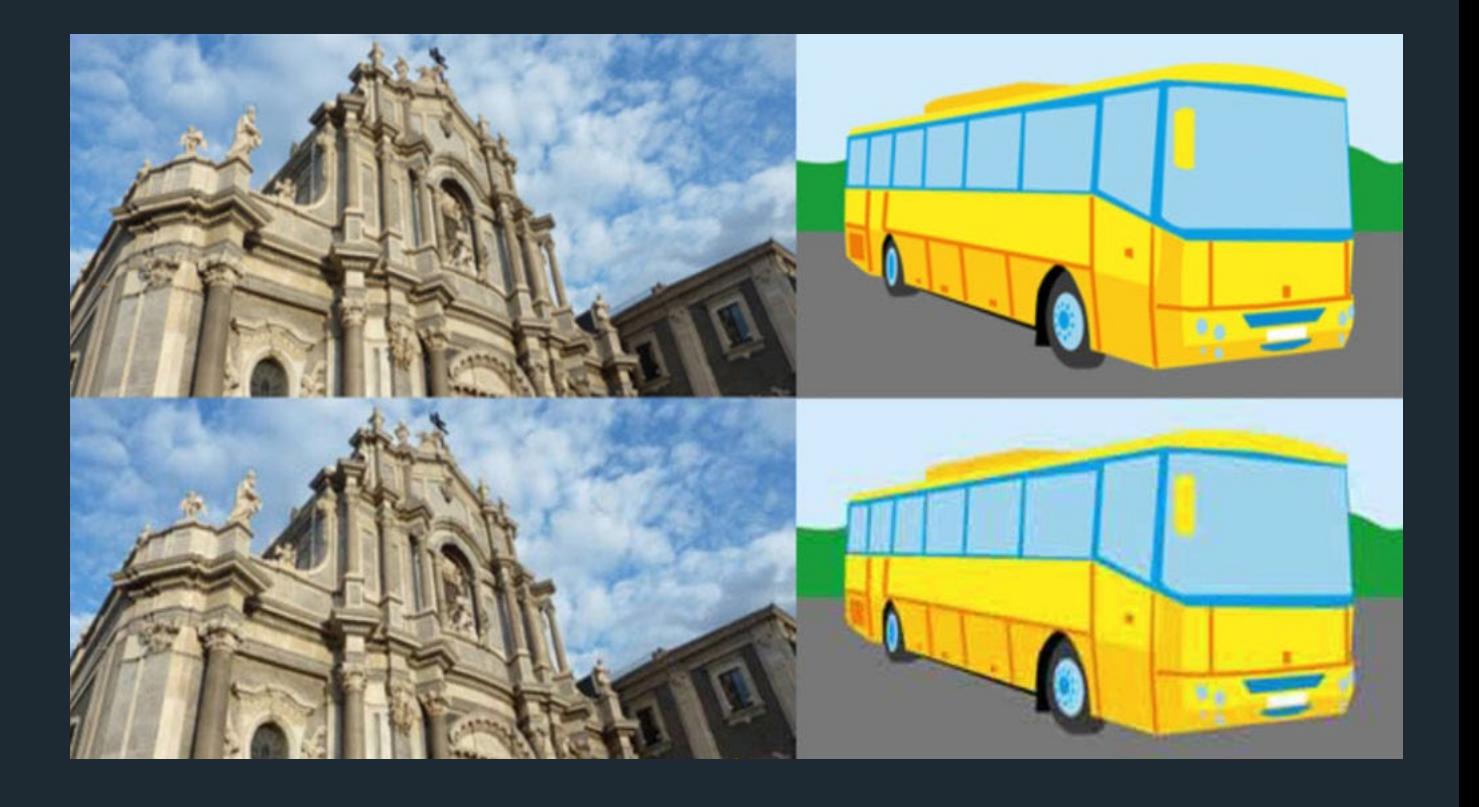

#### PNG (Portable Network Graphics)

Je formát s bezztrátovou kompresí a byl vytvořen jako náhrada za s tarš í formát gif.

J eho velkou výhodou je os mibitová průhlednos t (alfa kanál), která zaručuje jemný přechod okraje objektu na obrázku do průhledného pozadí.

Tento formát ocení předevš ím tvůrci webových s tránek, právě kvůli alfa kanálu. Hodí se pro obrázky obs ahující jednobarevné oblas ti, plynulé přechody a ostré hrany (umělé obrázky).

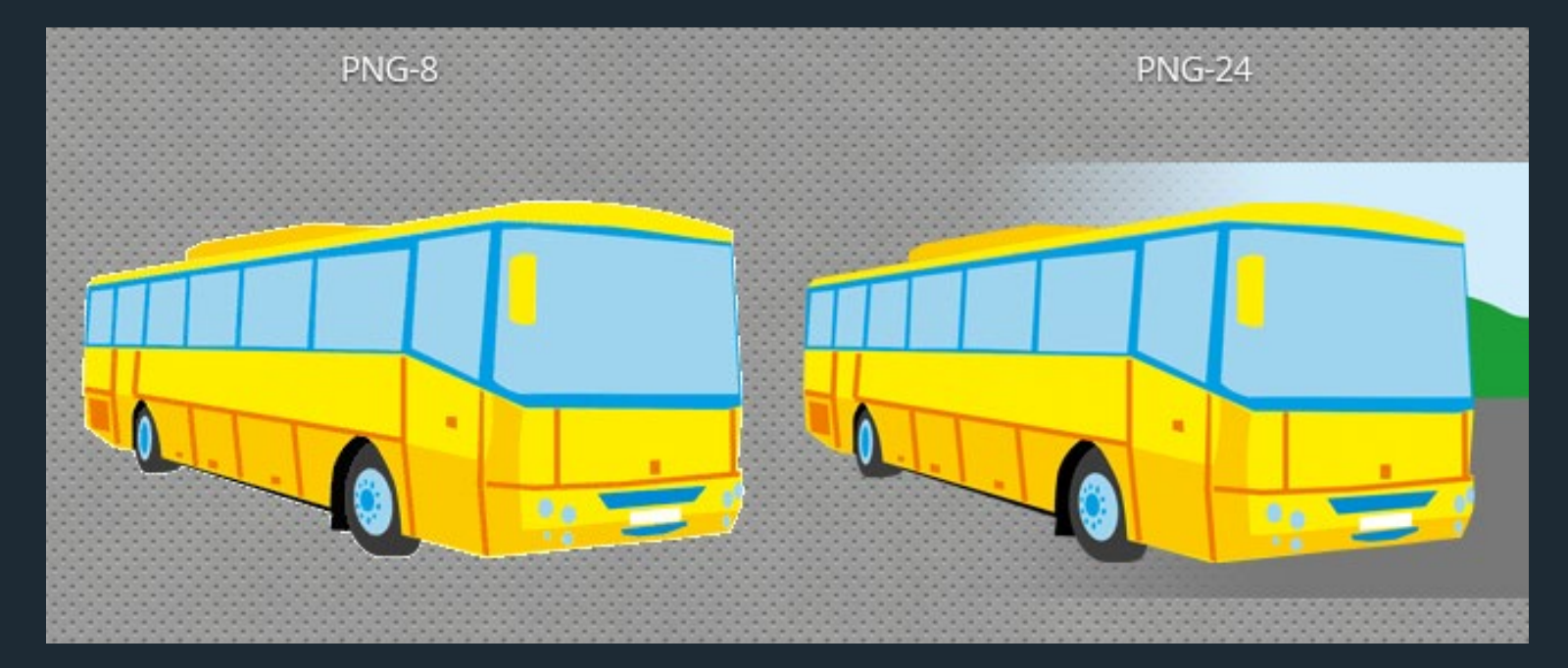

Na obrázku je vidět, že PNG-8 dělá při použití průhlednosti zubaté okraje (úplně stejně se chová i formát GIF). PNG-24 je ale jiné kafe – průhlednost do pozadí je perfektní, vč. přechodu.

#### GIF (Graphics Interchange Format)

J e také formát s bezztrátovou kompres í, ovš em má jen 256 barev. GIF má také omezené možnos ti alfa kanálu (neumožňuje přechod průhlednos ti) – dělá tedy zubaté okraje.

J ediná výhoda, která drží tento formát ješ tě při životě, je možnost jednoduché

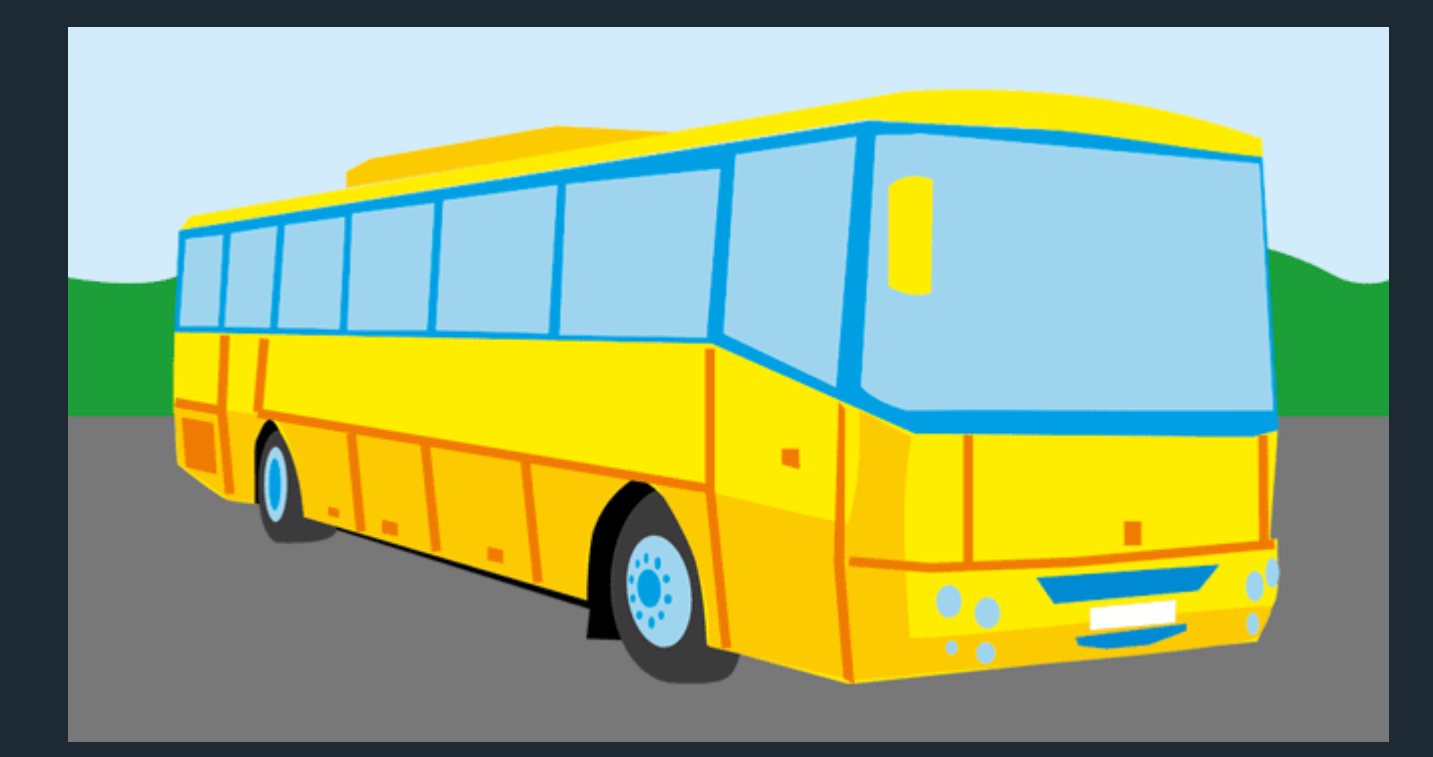

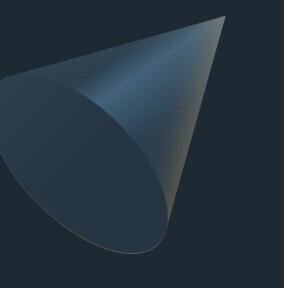

animace. GIF použijte jen, pokud potřebujete rychle vytvořit krátkou animaci, nebo animovaný banner.

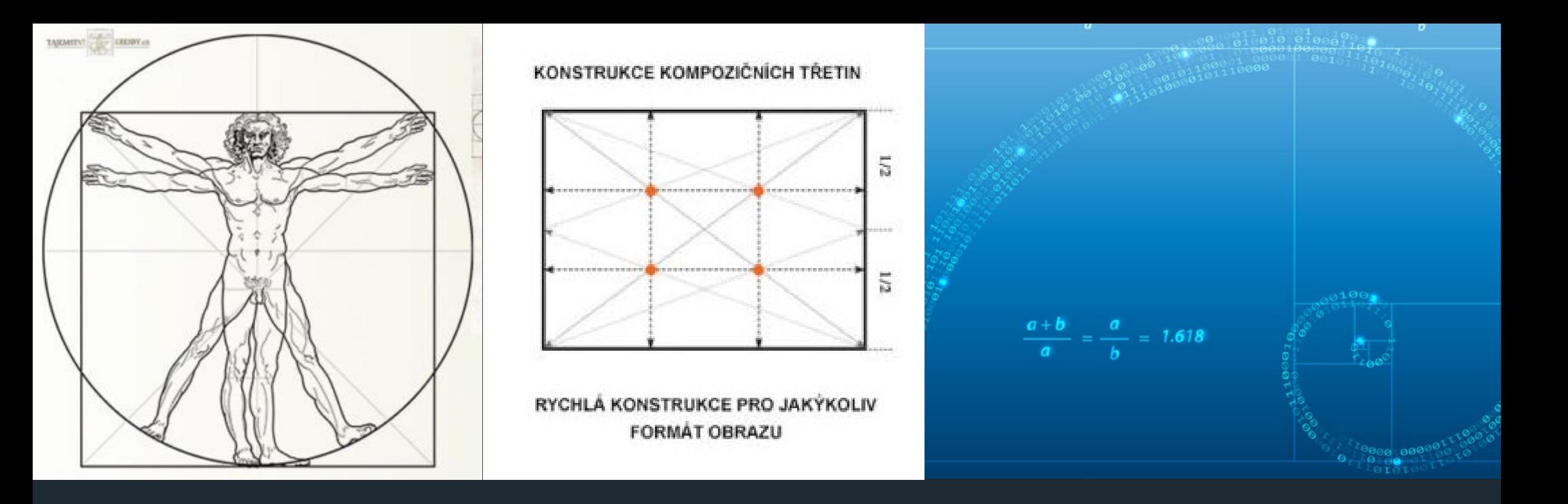

Poměr o hodnotě přibližně 1.618;  $\blacksquare$ 

#### Zlatý řez harmonie, rovnováha

- V umění a fotografii pokládán za ideální proporci mezi různými délkami;  $\blacksquare$
- Naše oči tento vzorec podvědomě registrují a berou jako šablonu pro  $\blacksquare$ estetické porovnávání věcí, na které se díváme;
- Výskyt v přírodě, v lidském těle, umění  $\blacksquare$

#### Kompozice: Zlatý řez a pravidlo třetin

• Základním kompozičním nástrojem, který máte jako fotograf k dispozici, je umístění hlavního motivu v rámci obrazového formátu;

• Ktomu pomůže znalost pojmů zlatý řez a pravidlo třetin.

Umístění motivu na ploše fotografie má vliv nejen na její celkovou čitelnost, ale také může výrazně ovlivnit význam fotografického sdělení.

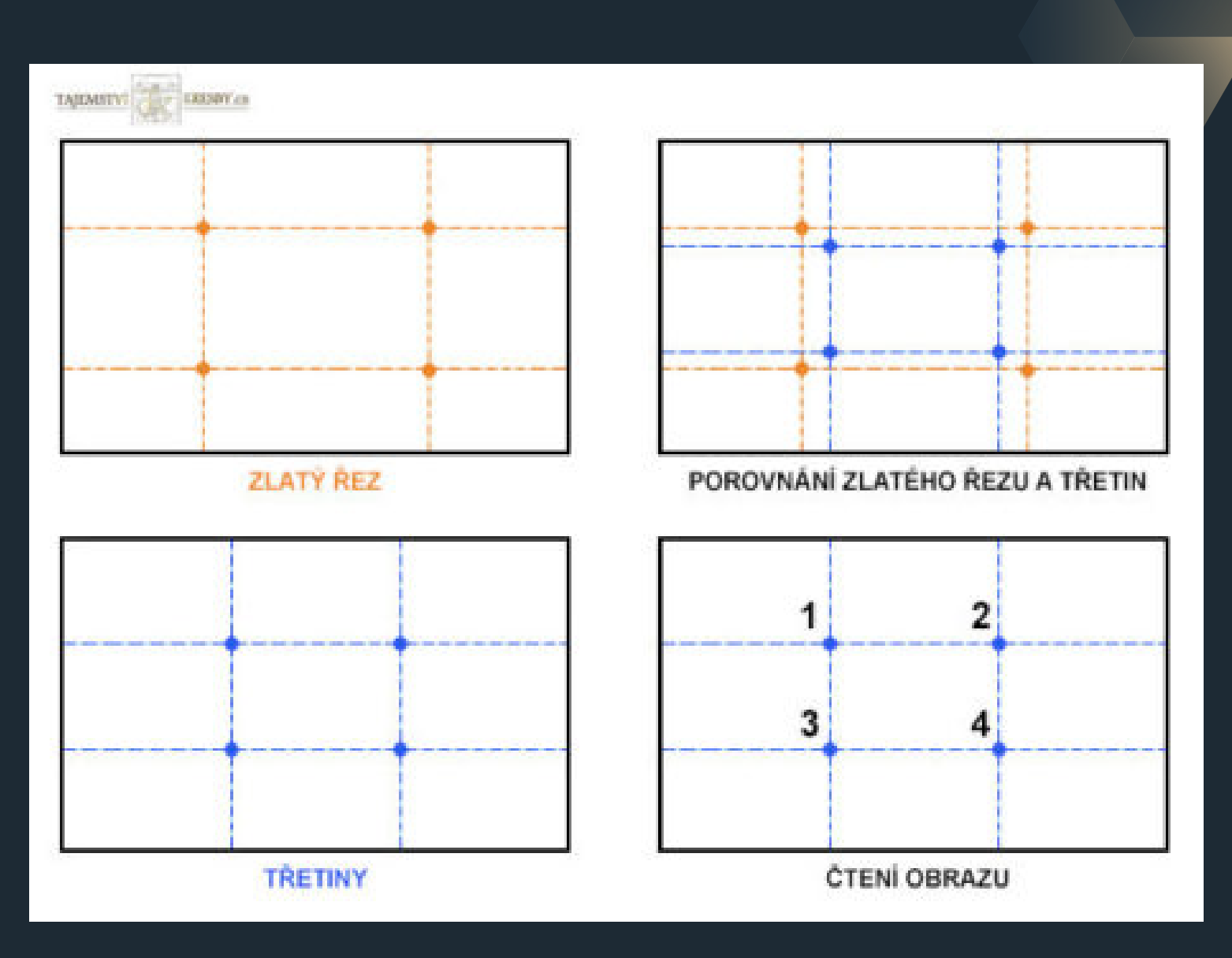